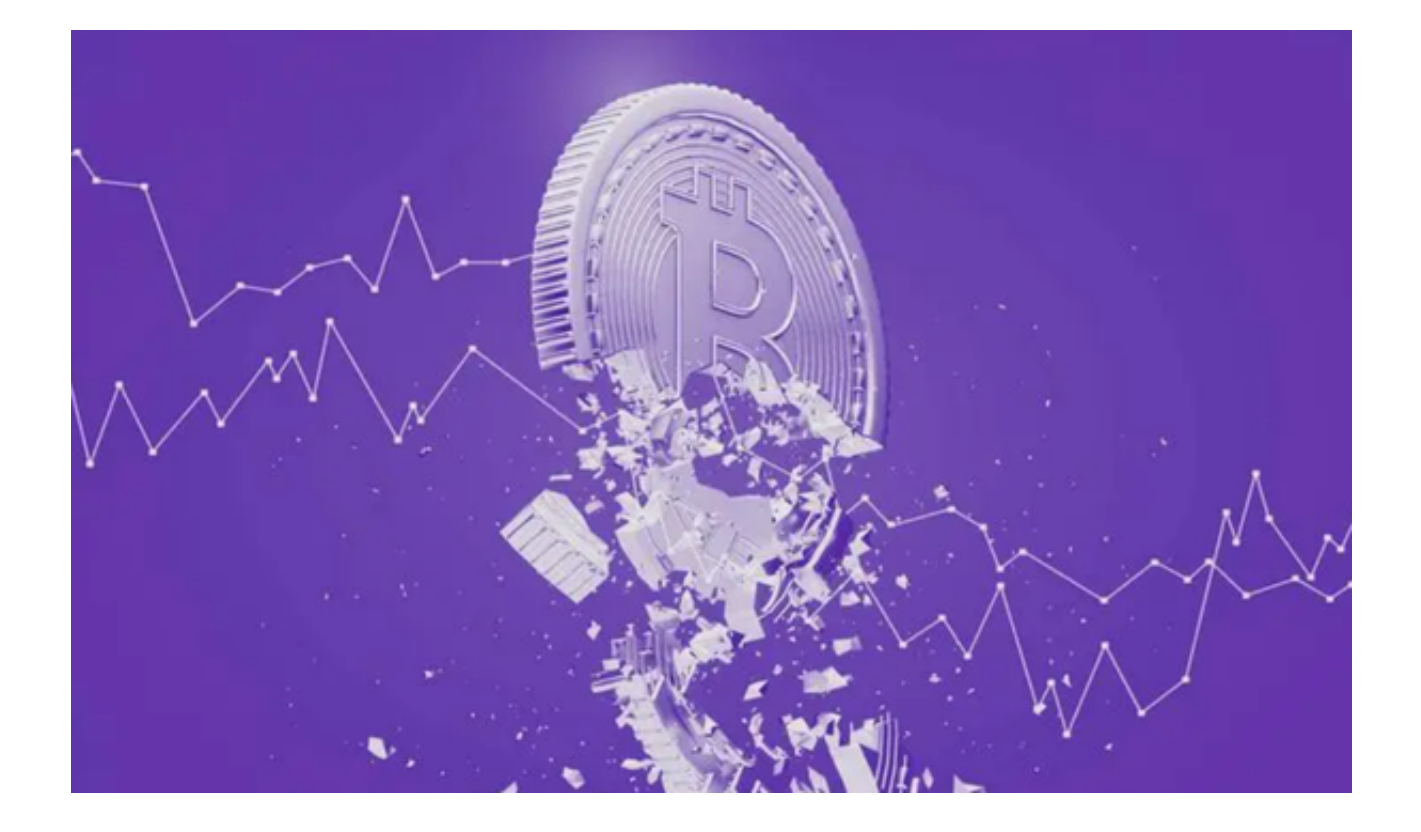

 买虚拟货币的交易网站有:欧易、Bitget、UEX、KEX、GJ交易所等等,这些都算 得上是正规虚拟货币平台,大量的主流虚拟货币在交易平台上进行,赶紧选择一家 交易网站下载参与吧。

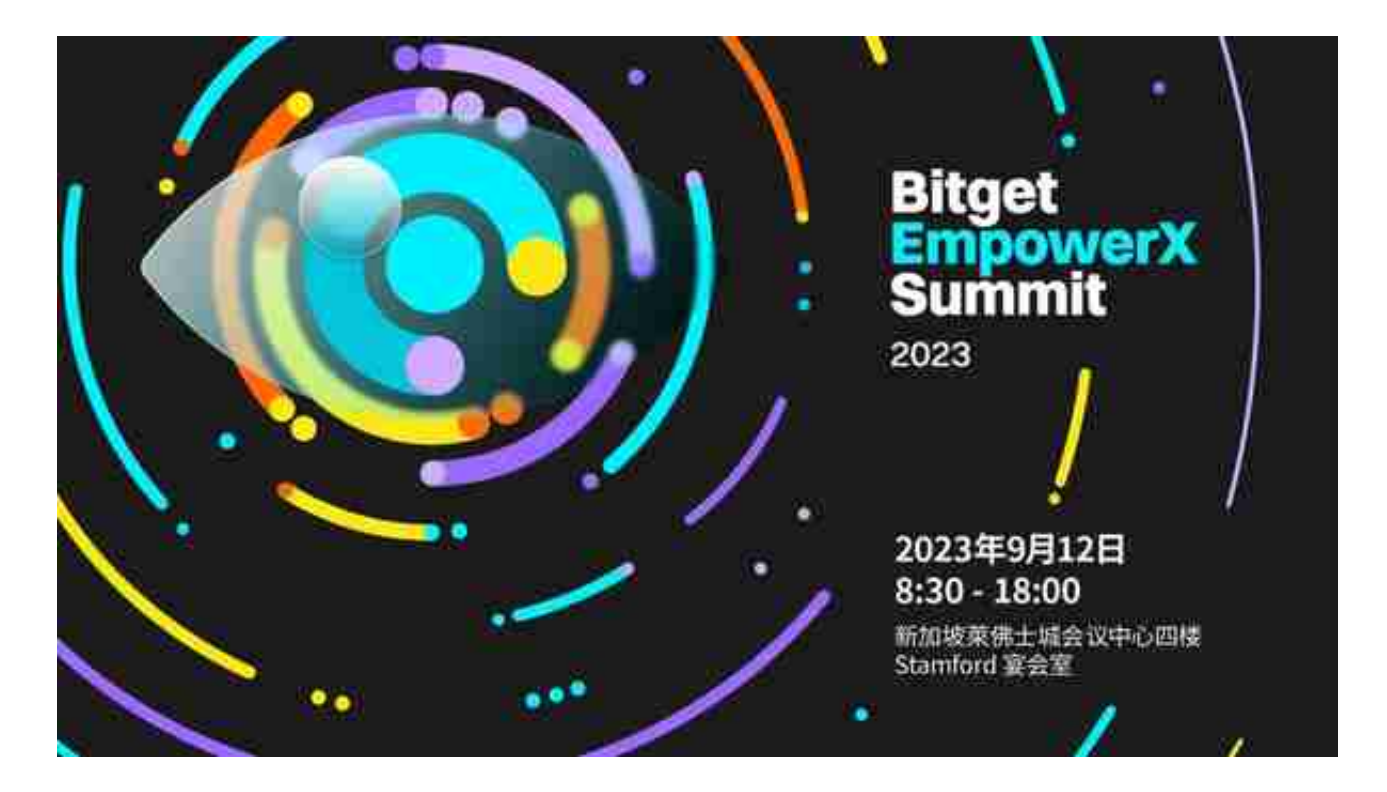

如何购买虚拟货币?

1.选择虚拟货币交易所

 要购买虚拟货币,首先需要选择经纪人或虚拟货币交易所。虽然任何一种都可以 让你购买虚拟货币,但要记住它们之间的一些关键区别。

推荐投资者下载Bitget APP, Bitget是一家专业的数字资产交易平台, 提供安全 、稳定的交易环境。Bitget APP支持多种数字货币的交易,包括比特币、以太坊等主流数字货币。

 您只需要打开Bitget官方网址即可下载。打开Bitget官网后点击页面右上角下载按 钮进入下载页面,选择适用您手机系统的版本进行下载即可。

2.创建和验证您的账户

 一旦您下载Bitget APP,您可以注册并开立账户。您需要根据平台和您计划购买 的数量来验证您的身份。这是防止欺诈和满足联邦监管要求的重要一步。

 您可能无法购买或出售虚拟货币,直到验证过程完成。该平台可能会要求您提交 驾驶执照或护照副本,甚至可能会要求您上传自拍照片,以证明您的外观与您提交 的文件一致。

3.存入现金投资

 要购买虚拟货币,您需要确保您的账户中有资金。您可以通过与银行账户关联, 授权电汇,甚至使用借记卡或信用卡支付,将资金存入加密账户。根据交易所或经 纪人以及您的融资方式,您可能需要等待几天才能使用您的存款购买虚拟货币。

4.接下您的虚拟货币订单

 一旦你的账户中有钱,你就可以发布你的第一个虚拟货币订单。有数百种虚拟货 币可供选择,从比特币种虚拟货币可供选择ThetaFuel或Holo等更加晦涩难懂的虚 拟货币。

 当您决定购买哪种虚拟货币时,您可以输入其股票代码(例如,比特币是BTC) 还有你想买多少硬币。对于大多数交易所和经纪人来说,你可以购买虚拟货币的零 碎股份,这样你就可以购买高价代币,如比特币或以太坊,否则这些代币需要数千 人拥有。

## 5.选择存储方法

 虚拟货币交易所不受联邦存款保险公司的影响(FDIC)在保护措施的支持下,存 在被盗或黑客攻击的风险。如果你忘记或丢失了访问你账户的代码,你甚至可能会 像数百万美元的比特币一样失去投资。这就是为什么为您的虚拟货币提供安全的存 储空间如此重要。